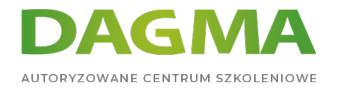

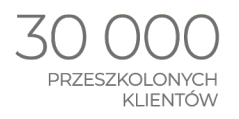

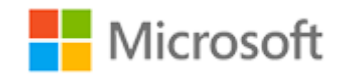

Szkolenie autoryzowane

## **MS 6420 Podstawy Windows Server 2008**

[Strona szkolenia](https://www.acsdagma.com/szkolenia,catalog,624/ms-6420-podstawy-windows-server-2008?utm_source=Promo&utm_medium=PDF&utm_content=P52-1-PDF-tid:624-date:2022-08-16&utm_campaign=Promo52-1-Training-Description) | [Terminy szkolenia](https://www.acsdagma.com/szkolenia,catalog,624/ms-6420-podstawy-windows-server-2008?utm_source=Promo&utm_medium=PDF&utm_content=P52-1-PDF-tid:624-date:2022-08-16&utm_campaign=Promo52-1-Training-Description) | [Rejestracja na szkolenie](https://www.acsdagma.com/szkolenia,register,step-1,624/ms-6420-podstawy-windows-server-2008?utm_source=Promo&utm_medium=PDF&utm_content=P52-1-PDF-tid:624-date:2022-08-16&utm_campaign=Promo52-1-Training-Description) | [Promocje](https://www.acsdagma.com/promocje?utm_source=Promo&utm_medium=PDF&utm_content=P52-1-PDF-tid:624-date:2022-08-16&utm_campaign=Promo52-1-Training-Description)

# **Opis szkolenia**

## **Szkolenie, gdzie uczestnicy zapoznają się z podstawowymi zagadnieniami związanymi z pracą w środowisku Windows Server 2008.**

#### **Wymagania:**

- znajomość podstawowych zagadnień pracy w środowisku Windows,
- zrozumienie podstawowych potrzeb w realizacji zadań administracyjnych,
- doświadczenie w pracy z klienckimi systemami operacyjnymi.

#### **Korzyści po szkoleniu:**

Uczestnik będzie potrafił:

- używać właściwej terminologii,
- realizować podstawowe zadania administracyjne,
- tworzyć i zarządzać wirtualnymi maszynami,
- wybierać właściwe narzędzia do wykonania określonych zadań.

## **Ścieżka certyfikacji:**

Szkolenie nie jest związane z żadną ścieżką certyfikacji.

Adres korespondencyjny: ACS DAGMA | ul. Bażantów 6a/3 | Katowice (40-668) tel. 32 793 11 80 | szkolenia@dagma.pl www.acsdagma.com.pl

DAGMA Sp. z o.o. z siedzibą w Katowicach (40-478), ul. Pszczyńska 15 Sąd Rejonowy Katowice-Wschód w Katowicach Wydział VIII Gospodarczy<br>Numer KRS: 0000130206, kapitał zakładowy: 75 000 zł Numer NIP: 634-012-60-68, numer REGON: 008173852

2022-08-16 06:04:25 TID: 624 Strona 1 z 5

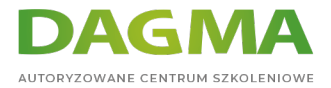

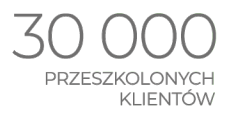

Szkolenie prowadzone jest w języku polskim, materiały w języku angielskim.

# **Program szkolenia**

### **Moduł 1: Rozumienie infrastruktury sieciowej**

- Standardy architektury sieciowej
- Sieci lokalne
- Sieci rozległe
- Sieć bezprzewodowa
- Łączenie się z Internetem
- **Example 2** Zdalny dostęp

**LAB**: Wybór elementów infrastruktury sieci

#### **Moduł 2: Łączenie komponentów sieci**

- Zrozumienie modelu OSI
- Zrozumienie: adaptery, huby, switche
- Zrozumienie: routing
- Zrozumienie: rodzaje mediów

**LAB**: Łączenie komponentów sieci

#### **Moduł 3: Wdrażanie TCP/IP**

- Omówienie protokołu TCP / IP
- Adresowanie IPv4
- Konfigurowanie IPv4
- Rozumienie: IPv6
- Rozpoznawanie nazw

**LAB**: Implementacja TCP/IP

#### **Moduł 4: Składnice danych w Windows Server**

- Identyfikacja technologii składnic danych
- Zarządzanie dyskami i woluminami

Adres korespondencyjny:

ACS DAGMA | ul. Bażantów 6a/3 | Katowice (40-668) tel. 32 793 11 80 | szkolenia@dagma.pl www.acsdagma.com.pl

DAGMA Sp. z o.o. z siedzibą w Katowicach (40-478), ul. Pszczyńska 15 Sad Rejonowy Katowice-Wschód w Katowicach Wydział VIII Gospodarczy<br>Sąd Rejonowy Katowice-Wschód w Katowicach Wydział VIII Gospodarczy<br>Numer KRS: 0000130206, kapitał zakładowy: 75 000 zł Numer NIP: 634-012-60-68, numer REGON: 008173852

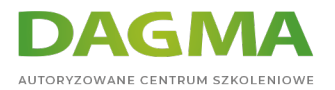

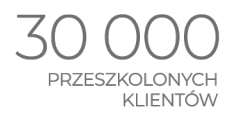

Wdrażanie RAID

**LAB**: Wdrażanie mechanizmów przechowywania danych w systemie Windows Server

### **Moduł 5: Instalacja i konfiguracja Windows Server**

- **Instalowanie systemu Windows Server**
- Zarządzanie usługami
- Zarządzanie i urządzenia peryferyjne

**LAB**: Instalowanie systemu Windows Server

#### **Moduł 6: Role Windows Server**

- Wdrożenia oparte na rolach
- Wdrażanie określonych ról serwerów

**LAB**: Wdrażanie ról serwera

#### **Moduł 7: Wdrażanie Active Directory Domain Services**

- Wprowadzenie AD DS
- Wdrażanie AD DS
- Zarządzanie użytkownikami, grupami i komputerami
- Wdrażanie jednostek organizacyjnych
- Wdrażanie zasad grupy

**LAB**: Wdrażanie AD DS

#### **Moduł 8: Wdrażanie warstw zabezpieczeń IT**

- Przegląd Defense-in-Depth
- Ochrona fizyczna
- Ochrona w sieci

**LAB**: Wdrażanie warstw zabezpieczeń IT

#### **Moduł 9: Wdrażanie zabezpieczeń systemu Windows Server**

- Omówienie zabezpieczeń systemu Windows
- Zabezpieczanie plików i folderów

## **Szyfrowanie danych**<br>Adres korespondencyjny:

ACS DAGMA | ul. Bażantów 6a/3 | Katowice (40-668) tel. 32 793 11 80 | szkolenia@dagma.pl www.acsdagma.com.pl

DAGMA Sp. z o.o. z siedzibą w Katowicach (40-478), ul. Pszczyńska 15 Sad Rejonowy Katowice-Wschód w Katowicach Wydział VIII Gospodarczy<br>Sąd Rejonowy Katowice-Wschód w Katowicach Wydział VIII Gospodarczy<br>Numer KRS: 0000130206, kapitał zakładowy: 75 000 zł Numer NIP: 634-012-60-68, numer REGON: 008173852

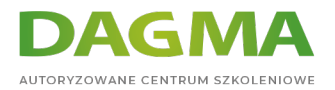

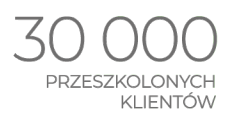

#### **LAB**: Wdrażanie zabezpieczeń systemu Windows

#### **Moduł 10: Wdrażanie zabezpieczeń sieci**

- Przegląd zabezpieczeń sieci
- Wdrażanie zapory ogniowej
- **Network Access Protection**

**LAB**: Wdrażanie zabezpieczeń sieci

#### **Moduł 11: Wdrażanie oprogramowania zabezpieczającego**

- Funkcje ochrony klienta
- Ochrona poczty e-mail
- Ochrona serwerów

**LAB**: Wdrażanie oprogramowania zabezpieczającego

#### **Moduł 12: Monitorowanie wydajności serwera**

- Omówienie komponentów serwerowych
- Monitorowanie wydajności

**LAB**: Monitorowanie wydajności serwera

#### **Moduł 13: Utrzymanie Windows Server**

- Rozwiązywanie problemów z uruchomieniem Windows Server
- Dostępność serwera i odzyskiwanie danych
- Wdrażanie aktualizacji do systemu Windows Server
- Rozwiązywanie problemów z Windows Server

#### **LAB**: Utrzymanie Windows Server

#### **Moduł 14: Wdrażanie wirtualizacji**

- Przegląd technologii wirtualizacji
- Wdrażanie roli Hyper-V

#### **LAB**: Wdrożenie wirtualizacji

Adres korespondencyjny: ACS DAGMA | ul. Bażantów 6a/3 | Katowice (40-668) tel. 32 793 11 80 | szkolenia@dagma.pl www.acsdagma.com.pl

DAGMA Sp. z o.o. z siedzibą w Katowicach (40-478), ul. Pszczyńska 15 Sąd Rejonowy Katowice-Wschód w Katowicach Wydział VIII Gospodarczy<br>Numer KRS: 0000130206, kapitał zakładowy: 75 000 zł Numer NIP: 634-012-60-68, numer REGON: 008173852

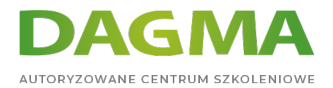

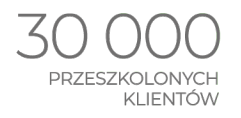

Tagi:

Adres korespondencyjny:

ACS DAGMA | ul. Bażantów 6a/3 | Katowice (40-668) tel. 32 793 11 80 | szkolenia@dagma.pl www.acsdagma.com.pl

DAGMA Sp. z o.o. z siedzibą w Katowicach (40-478), ul. Pszczyńska 15<br>Sąd Rejonowy Katowice-Wschód w Katowicach Wydział VIII Gospodarczy<br>Numer KRS: 0000130206, kapitał zakładowy: 75 000 zł<br>Numer NIP: 634-012-60-68, numer RE